# **9**

## **Effective Elastic Constants of a Laminate**

### **9.1 Basic Equations**

In this chapter, we introduce the concept of *effective elastic constants* for the laminate. These constants are the effective extensional modulus in the x direction  $\bar{E}_x$ , the effective extensional modulus in the y direction  $\bar{E}_y$ , the effective Poisson's ratios  $\bar{\nu}_{xy}$  and  $\bar{\nu}_{yx}$ , and the effective shear modulus in the x-y plane  $\bar{G}_{xy}$ .

The effective elastic constants are usually defined when considering the inplane loading of symmetric balanced laminates. In the following equations, we consider only symmetric balanced or symmetric cross-ply laminates. We therefore define the following three average laminate stresses [1]:

$$
\bar{\sigma}_x = \frac{1}{H} \int_{-H/2}^{H/2} \sigma_x dz \tag{9.1}
$$

$$
\bar{\sigma}_y = \frac{1}{H} \int_{-H/2}^{H/2} \sigma_y dz \tag{9.2}
$$

$$
\bar{\tau}_{xy} = \frac{1}{H} \int_{-H/2}^{H/2} \tau_{xy} dz
$$
\n(9.3)

where  $H$  is the thickness of the laminate. Comparing  $(9.1)$ ,  $(9.2)$ , and  $(9.3)$  with (7.13), we obtain the following relations between the average stresses and the force resultants:

$$
\bar{\sigma}_x = \frac{1}{H} N_x \tag{9.4}
$$

$$
\bar{\sigma}_y = \frac{1}{H} N_y \tag{9.5}
$$

$$
\bar{\tau}_{xy} = \frac{1}{H} N_{xy} \tag{9.6}
$$

Solving (9.4), (9.5), and (9.6) for  $N_x$ ,  $N_y$ , and  $N_{xy}$ , and substituting the results into (8.11) and (8.12) for symmetric balanced laminates, we obtain:

170 9 Effective Elastic Constants of a Laminate

$$
\begin{Bmatrix} \varepsilon_x^0\\ \varepsilon_y^0\\ \gamma_{xy}^0 \end{Bmatrix} = \begin{bmatrix} a_{11}H & a_{12}H & 0\\ a_{12}H & a_{22}H & 0\\ 0 & 0 & a_{66}H \end{bmatrix} \begin{Bmatrix} \bar{\sigma}_x\\ \bar{\sigma}_y\\ \bar{\tau}_{xy} \end{Bmatrix}
$$
(9.7)

The above  $3 \times 3$  matrix is defined as the *laminate compliance matrix* for symmetric balanced laminates. Therefore, by analogy with (4.5), we obtain the following effective elastic constants for the laminate:

$$
\bar{E}_x = \frac{1}{a_{11}H}
$$
 (9.8a)

$$
\bar{E}_y = \frac{1}{a_{22}H} \tag{9.8b}
$$

$$
\bar{G}_{xy} = \frac{1}{a_{66}H} \tag{9.8c}
$$

$$
\bar{\nu}_{xy} = -\frac{a_{12}}{a_{11}} \tag{9.8d}
$$

$$
\bar{\nu}_{yx} = -\frac{a_{12}}{a_{22}} \tag{9.8e}
$$

It is clear from the above equations that  $\bar{\nu}_{xy}$  and  $\bar{\nu}_{yx}$  are not independent and are related by the following reciprocity relation:

$$
\frac{\bar{\nu}_{xy}}{\bar{E}_x} = \frac{\bar{\nu}_{yx}}{\bar{E}_y} \tag{9.9}
$$

Finally, we note that the expressions of the effective elastic constants of (9.8) can be re-written in terms of the components  $A_{ij}$  of the matrix  $[A]$  as shown in Example 9.1.

### **9.2 MATLAB Functions Used**

The five MATLAB function used in this chapter to calculate the average laminate elastic constants are:

 $Ebar(x, H)$  – This function calculates the average laminate modulus in the xdirection  $E_x$ . There are two input arguments to this function – they are the thickness of the laminate H and the 3  $\times$  3 stiffness matrix [A] for balanced symmetric laminates. The function returns a scalar quantity which the desired modulus.

 $Edary(A, H)$  – This function calculates the average laminate modulus in the ydirection  $\bar{E}_y$ . There are two input arguments to this function – they are the thickness of the laminate H and the 3  $\times$  3 stiffness matrix [A] for balanced symmetric laminates. The function returns a scalar quantity which the desired modulus.

 $NUbary(A, H)$  – This function calculates the average laminate Poisson's ratio  $\bar{\nu}_{x}$ . There are two input arguments to this function – they are the thickness of the laminate H and the  $3 \times 3$  stiffness matrix [A] for balanced symmetric laminates. The function returns a scalar quantity which the desired Poisson's ratio.

 $NUbaryx(A, H)$  – This function calculates the average laminate Poisson's ratio  $\bar{\nu}_{vx}$ . There are two input arguments to this function – they are the thickness of the laminate H and the  $3 \times 3$  stiffness matrix [A] for balanced symmetric laminates. The function returns a scalar quantity which the desired Poisson's ratio.

 $Gbarxy(A, H)$  – This function calculates the average laminate shear modulus  $G_{xy}$ . There are two input arguments to this function  $-$  they are the thickness of the laminate H and the  $3 \times 3$  stiffness matrix [A] for balanced symmetric laminates. The function returns a scalar quantity which the desired shear modulus.

The following is a listing of the MATLAB source code for these functions:

```
function y = Ebarx(A,H)%Ebarx This function returns the average laminate modulus \chi in the x-direction. Its input are two arguments:
           in the x-direction. Its input are two arguments:
% A - 3 x 3 stiffness matrix for balanced symmetric<br>% laminates.
                 laminates.
% H - thickness of laminate
a = inv(A):
y = 1/(H * a(1,1));
```

```
function y = Ebary(A, H)
%Ebary This function returns the average laminate modulus
% in the y-direction. Its input are two arguments:
% A -3x3 stiffness matrix for balanced symmetric
% laminates.
% H - thickness of laminate
a = inv(A);y = 1/(H*a(2,2));
```
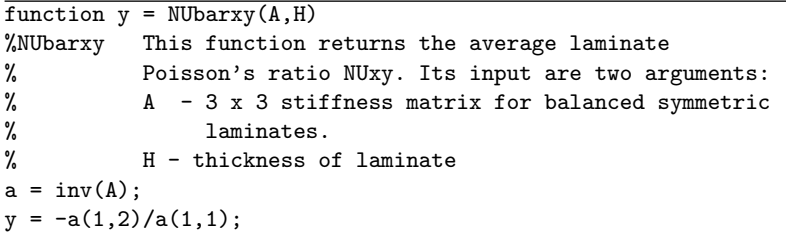

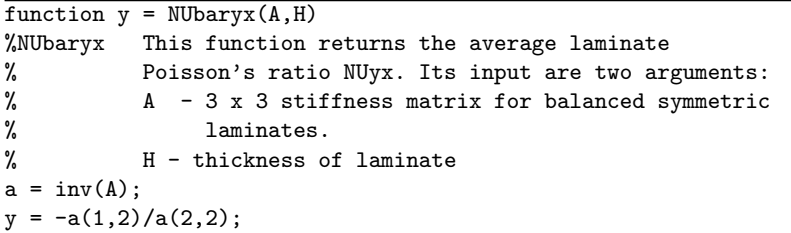

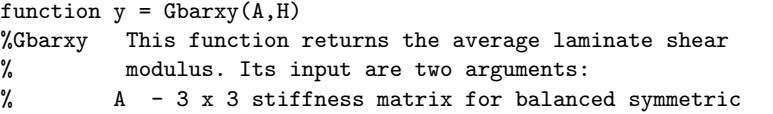

172 9 Effective Elastic Constants of a Laminate

```
% laminates.<br>% H - thickness o
         H - thickness of laminate
a = inv(A);y = 1/(H*a(3,3));
```
### **Example 9.1**

Show that the effective elastic constants for the laminate can be written in terms of the components  $A_{ij}$  of the [A] matrix as follows:

$$
\bar{E}_x = \frac{A_{11} A A_{22} - A_{12}^2}{A_{22} H} \tag{9.10a}
$$

$$
\bar{E}_y = \frac{A_{11} A A_{22} - A_{12}^2}{A_{11} H} \tag{9.10b}
$$

$$
\bar{\nu}_{xy} = \frac{A_{12}}{A_{22}} \tag{9.10c}
$$

$$
\bar{\nu}_{yx} = \frac{A_{12}}{A_{11}} \tag{9.10d}
$$

$$
\bar{G}_{xy} = \frac{A_{66}}{H} \tag{9.10e}
$$

### **Solution**

Starting with (8.11) and (8.12) as follows:

$$
\begin{Bmatrix} N_x \\ N_y \\ N_{xy} \end{Bmatrix} = \begin{bmatrix} A_{11} & A_{12} & 0 \\ A_{12} & A_{22} & 0 \\ 0 & 0 & A_{66} \end{bmatrix} \begin{Bmatrix} \varepsilon_x^0 \\ \varepsilon_y^0 \\ \gamma_{xy}^0 \end{Bmatrix} \tag{9.11}
$$

take the inverse of (9.11) to obtain:

$$
\begin{Bmatrix} \varepsilon_x^0\\ \varepsilon_y^0\\ \gamma_{xy}^0 \end{Bmatrix} = \begin{bmatrix} a_{11} & a_{12} & 0\\ a_{12} & a_{22} & 0\\ 0 & 0 & a_{66} \end{bmatrix} \begin{Bmatrix} N_x\\ N_y\\ N_{xy} \end{Bmatrix}
$$
(9.12)

where

$$
a_{11} = \frac{A_{22}}{A_{11}A_{22} - A_{12}^2}
$$
 (9.13a)

$$
a_{22} = \frac{A_{11}}{A_{11}A_{22} - A_{12}^2} \tag{9.13b}
$$

$$
a_{12} = \frac{A_{12}}{A_{11}A_{22} - A_{12}^2} \tag{9.13c}
$$

$$
a_{66} = \frac{1}{A_{66}}\tag{9.13d}
$$

Next, substitute (9.13) into (9.8) to obtain the required expressions as follows:

$$
\bar{E}_x = \frac{A_{11} A A_{22} - A_{12}^2}{A_{22} H} \tag{9.14a}
$$

$$
\bar{E}_y = \frac{A_{11} A A_{22} - A_{12}^2}{A_{11} H} \tag{9.14b}
$$

$$
\bar{\nu}_{xy} = \frac{A_{12}}{A_{22}} \tag{9.14c}
$$

$$
\bar{\nu}_{yx} = \frac{A_{12}}{A_{11}} \tag{9.14d}
$$

$$
\bar{G}_{xy} = \frac{A_{66}}{H} \tag{9.14e}
$$

#### **MATLAB Example 9.2**

Consider a four-layer  $[0/90]$ <sub>S</sub> graphite-reinforced polymer composite laminate with the elastic constants as given in Example 2.2. The laminate has total thickness of 0.800 mm. The four layers are of equal thickness. Use MATLAB to determine the five effective elastic constants for this laminate.

#### **Solution**

This example is solved using MATLAB. First, the reduced stiffness matrix [Q] for a typical layer using the MATLAB function ReducedStiffness as follows:

EDU>> Q = ReducedStiffness(155.0, 12.10, 0.248, 4.40)

 $Q =$ 

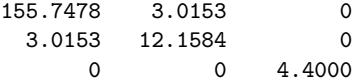

Next, the transformed reduced stiffness matrix  $\left[\bar{Q}\right]$  is calculated for each layer using the MATLAB function Qbar as follows:

```
EDU>> Qbar1 = Qbar(Q, 0)Qbar1 =155.7478 3.0153 0
  3.0153 12.1584 0
      0 0 4.4000
```

```
174 9 Effective Elastic Constants of a Laminate
EDU>> Qbar2 = Qbar(Q, 90)Qbar2 =12.1584 3.0153 -0.0000
  3.0153 155.7478 0.0000
                   4.4000
EDU>> Qbar3 = Qbar(0, 90)Qbar3 =12.1584 3.0153 -0.0000
   3.0153 155.7478
  -0.0000 0.0000 4.4000
EDU>> Qbar4 = Qbar(Q, 0)Qbar4 =155.7478 3.0153 0
   3.0153 12.1584 0
        0 0 4.4000
Next, the distances z_k(k = 1, 2, 3, 4, 5) are calculated as follows:
EDU>> z1 = -0.400z1 =-0.4000
EDU>> z2 = -0.200z2 =-0.2000
EDU> z3 = 0
z3 =0
EDU>> z4 = 0.200
z4 =
   0.2000
```
EDU>> z5 = 0.400

 $z5 =$ 

0.4000

Next, the [A] matrix is calculated using four calls to the MATLAB function Amatrix as follows:

```
EDU>> A = zeros(3,3)A =0 0 0
    000
    000
EDU>> A = \text{Amatrix}(A, Qbar1, z1, z2)A =31.1496 0.6031 0
   0.6031 2.4317 0
       0 0 0.8800
EDU>> A = \text{Amatrix}(A, Qbar2, z2, z3)A =33.5812 1.2061 -0.0000
   1.2061 33.5812 0.0000
  -0.0000 0.0000 1.7600
EDU>> A = \text{Amatrix}(A, Qbar3, z3, z4)A =36.0129 1.8092 -0.0000
   1.8092 64.7308
  -0.0000 0.0000 2.6400
EDU>> A = \text{Amatrix}(A, Qbar4, z4, z5)A =67.1625 2.4122 -0.0000
   2.4122 67.1625 0.0000
  -0.0000 0.0000 3.5200
```
Finally, five calls are made to the five MATLAB functions introduced in this chapter to calculate the five effective elastic constants of this laminate.

176 9 Effective Elastic Constants of a Laminate EDU>> H = 0.800  $H =$ 0.8000 EDU>> Ebarx(A,H) ans = 83.8448 EDU>> Ebary(A,H) ans = 83.8448 EDU>> NUbarxy(A,H) ans = 0.0359 EDU>> NUbaryx(A,H) ans  $=$ 0.0359 EDU>> Gbarxy(A,H) ans = 4.4000

### **MATLAB Example 9.3**

Consider a six-layer  $[\pm 30/0]$ <sub>S</sub> graphite-reinforced polymer composite laminate with the elastic constants as given in Example 2.2. The laminate has total thickness of 0.900 mm. The four layers are of equal thickness. Use MATLAB to determine the five effective elastic constants for this laminate.

### **Solution**

This example is solved using MATLAB. First, the reduced stiffness matrix [Q] for a typical layer using the MATLAB function ReducedStiffness as follows:

EDU>> Q = ReducedStiffness(155.0, 12.10, 0.248, 4.40)  $Q =$ 155.7478 3.0153 0 3.0153 12.1584 0 0 0 4.4000 Next, the transformed reduced stiffness matrix  $\left[\bar{Q}\right]$  is calculated for each layer using the MATLAB function Qbar as follows: EDU>>  $Qbar1 = Qbar(Q, 30)$  $Qbar1 =$ 91.1488 31.7170 95.3179 31.7170 19.3541 29.0342 47.6589 14.5171 61.8034 EDU>>  $Qbar2 = Qbar(Q, -30)$  $Qbar2 =$ 91.1488 31.7170 -95.3179 31.7170 19.3541 -29.0342  $-47.6589 -14.5171 61.8034$ EDU>>  $Qbar3 = Qbar(Q, 0)$  $Qbar3 =$ 155.7478 3.0153 0 3.0153 12.1584 0 0 0 4.4000 EDU>>  $Qbar4 = Qbar(Q, 0)$  $Qbar4 =$ 155.7478 3.0153 0 3.0153 12.1584 0 0 0 4.4000 EDU>>  $Qbar5 = Qbar(Q, -30)$  $Qbar5 =$ 91.1488 31.7170 -95.3179 31.7170 19.3541 -29.0342 -47.6589 -14.5171 61.8034

```
178 9 Effective Elastic Constants of a Laminate
EDU>> Qbar6 = Qbar(0, 30)Qbar6 =
  91.1488 31.7170 95.3179
  31.7170 19.3541 29.0342
  47.6589 14.5171 61.8034
Next, the distances z_k (k = 1, 2, 3, 4, 5, 6, 7) are calculated as follows:
EDU>> z1 = -0.450z1 =-0.4500
EDU>> z2 = -0.300z2 =-0.3000
EDU>> z3 = -0.150z3 =-0.1500
EDU>> z4 = 0z4 =0
EDU>> z5 = 0.150z5 =0.1500
EDU>> z6 = 0.300
z6 =0.3000
EDU>> z7 = 0.450
z7 =0.4500
```
Next, the  $[A]$  matrix is calculated using six calls to the MATLAB function  $Amatrix$ as follows:

```
EDU>> A = zeros(3,3)A =000
    000
    000
EDU>> A = Amatrix(A, Qbar1, z1, z2)
A =13.6723 4.7575 14.2977
   4.7575 2.9031 4.3551
   7.1488 2.1776 9.2705
EDU>> A = \text{Amatrix}(A, \text{Qbar2}, z2, z3)A =27.3446 9.5151 0.0000
   9.5151 5.8062 0.0000
   0.0000 0.0000 18.5410
EDU>> A = Amatrix(A, Qbar3, z3, z4)
A =50.7068 9.9674 0.0000
   9.9674 7.6300 0.0000
   0.0000 0.0000 19.2010
EDU>> A = Amatrix(A, Qbar4, z4, z5)
A =74.0690 10.4197 0.0000
  10.4197 9.4537 0.0000
   0.0000 0.0000 19.8610
EDU>> A = Amatrix(A, Qbar5, z5, z6)
A =87.7413 15.1772 -14.2977
  15.1772 12.3568 -4.3551
  -7.1488 - 2.1776 29.1315
```
180 9 Effective Elastic Constants of a Laminate

```
EDU>> A = Amatrix(A,Qbar6,z6,z7)
A =101.4136 19.9348 0.0000
   19.9348 15.2599 0.0000
              0.0000Finally, five calls are made to the five MATLAB functions introduced in this chapter
to calculate the five effective elastic constants of this laminate.
EDU>> H = 0.900H =0.9000
EDU>> Ebarx(A,H)
ans =83.7466
EDU>> Ebary(A,H)
ans =12.6015
EDU>> NUbarxy(A,H)
ans =
    1.3063
EDU>> NUbaryx(A,H)
ans =0.1966
EDU>> Gbarxy(A,H)
ans =
   42.6689
```
### **Problems**

#### **Problem 9.1**

Show that the effective shear modulus  $\bar{G}_{xy}$  is not related to the effective extensional modulus  $\bar{E}_x$  and the effective Poisson's ratio  $\bar{\nu}_{xy}$  by the relation:

$$
\bar{G}_{xy} = \frac{\bar{E}_x}{2(1 + \bar{\nu}_{xy})} \tag{9.15}
$$

### **MATLAB Problem 9.2**

Consider a graphite-reinforced polymer composite laminate with the elastic constants as given in Example 2.2. The laminate has total thickness of 0.600 mm and is stacked as a  $[0/90]$ <sub>S</sub> laminate. The four layers are of equal thickness. Use MATLAB to determine the five effective elastic constants for this laminate.

### **MATLAB Problem 9.3**

Consider a glass-reinforced polymer composite laminate with the elastic constants as given in Problem 2.7. The laminate has total thickness of 0.600 mm and is stacked as a  $[0/90]$ <sub>S</sub> laminate. The four layers are of equal thickness. Use MATLAB to determine the five effective elastic constants for this laminate.

### **MATLAB Problem 9.4**

Consider a glass-reinforced polymer composite laminate with the elastic constants as given in Problem 2.7. The laminate has total thickness of 0.900 mm and is stacked as a  $[\pm 30/0]$ <sub>S</sub> laminate. The six layers are of equal thickness. Use MATLAB to determine the five effective elastic constants for this laminate.

### **MATLAB Problem 9.5**

Consider a graphite-reinforced polymer composite laminate with the elastic constants as given in Example 2.2. The laminate has total thickness of 0.800 mm and is stacked as a  $[+30/0]$ <sub>S</sub> laminate. The four layers are of equal thickness. Use MATLAB to determine the five effective elastic constants for this laminate.

### **MATLAB Problem 9.6**

Consider a glass-reinforced polymer composite laminate with the elastic constants as given in Problem 2.7. The laminate has total thickness of 0.800 mm and is stacked as a  $[+30/0]$ <sub>S</sub> laminate. The four layers are of equal thickness. Use MATLAB to determine the five effective elastic constants for this laminate.

### **MATLAB Problem 9.7**

Consider a graphite-reinforced polymer composite laminate with the elastic constants as given in Example 2.2. The laminate has total thickness of 0.600 mm and is stacked as a  $[+45/0/-30]$ <sub>T</sub> laminate. The three layers are of equal thickness. Use MATLAB to determine the five effective elastic constants for this laminate.

### **MATLAB Problem 9.8**

Consider a glass-reinforced polymer composite laminate with the elastic constants as given in Problem 2.7. The laminate has total thickness of 0.600 mm and is stacked as a  $[+45/0/-30]$ <sub>T</sub> laminate. The three layers are of equal thickness. Use MATLAB to determine the five effective elastic constants for this laminate.